# **Types**

### 1.1 Primitive Types

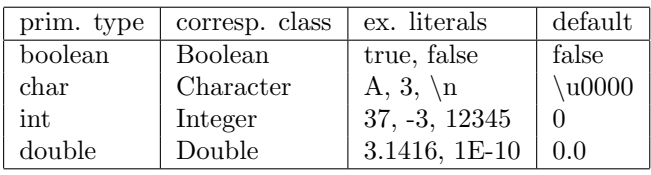

## 1.2 Reference Types

### • arrays:

Example: int[], Ball[], double[][] Create Object: int[] <sup>a</sup> <sup>=</sup> new int[10]; $\text{Initialize: double[]}$   $[]$  data =  $\{\{1,3\},\{4,8\}\};$ Indexing: a[i], <sup>0</sup> <= <sup>i</sup> <sup>&</sup>lt; a.length.

### • class types:

The object must be created with <sup>a</sup> constructor:Ball  $b = new Ball(10, 20, Color.RED);$ LifeModel model <sup>=</sup> new LifeModel(50,50);

### • interface types:

Declare methods with result type, name and parameter types but without implementation.Objects of this type cannot be constructed but classescan implement interfaces.

# 2 Variables

Variables must be declared: int x; double[] ys;

### Initialization

Instance variables and array elements will be initialized with

- the default value for the primitive type
- null for reference types.

Local variables must be initialized with the declaration.

# 3 Expressions

Expressions are build from variables, literals, operators andmethod calls.

#### Binary operators

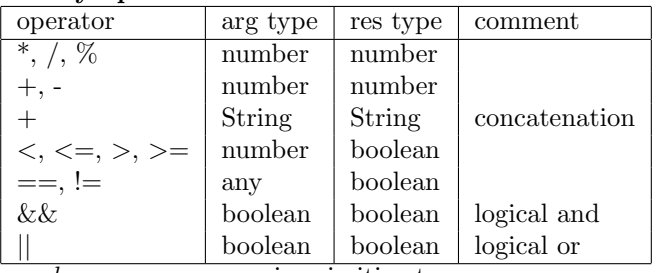

number means a numeric primitive type.

any means arbitrary type.

#### Unary operators

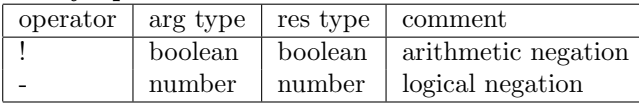

### String concatenation

 If we have type String <sup>a</sup> <sup>+</sup> <sup>b</sup> means concatenation. b is first converted to String.

### Type convertion

 Convertion of on expression of type int to double happens automatically when is needed. In the opposite direction weneed an explicite convertion: (int) e.

The conversion from <sup>a</sup> class to its super class is automatic.The opposite requres an explicit conversion: (SubClass) o.

# 4 Method calls; parameter passing

- The values of the arguments are calculated before the method call;
- The parameters are initialized to these values before the method body is executed. For reference types, itmeans that the reference and not the value is copied.
- The result of the function goes back to the call <sup>p</sup>lace and is copied to the destination variable.

## 5 Statements

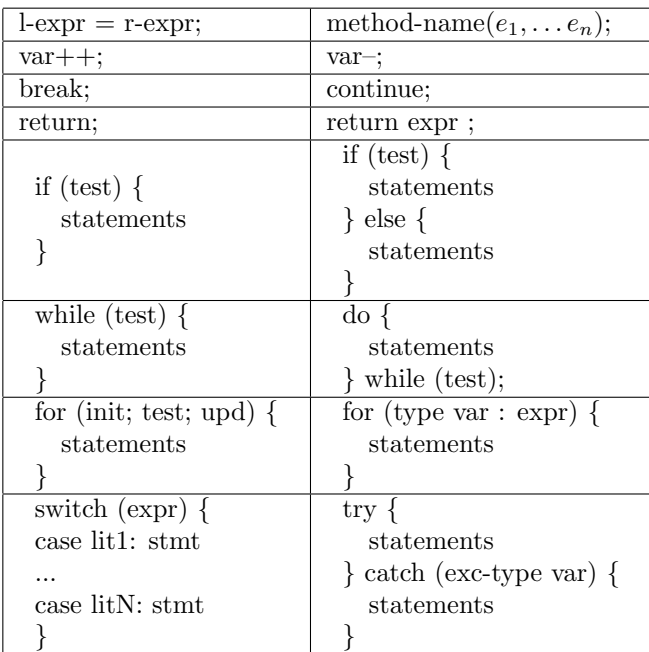

# 6 Classes

- Library of functions (ex. Math, Arrays) contains onlystatic methods (functions, procedures)
- Templates from which objects are created (most classes). Usually does not contain static methods. Instead there are instance variables, constructors andmethods.
- The main class in an application contains:

public static void main(String[] args)

# 7 Libraries of Functions

All methods in this section (and only in this) are static.

### java.lang.Math

 Among others: abs, max, min, sin, cos, exp, log, pow, sqrt, round, floor, random.

#### java.util.Arrays

int binarySearch(X [] a, <sup>X</sup> key) <sup>X</sup> [] copyOf(X [] orig, int len) boolean equals(X [] a1, <sup>X</sup> [] a2)void fill(X [] a, X val)void sort(X [] a)String toString(X [] a)

#### java.lang.Character

int digit(char ch, int radix) char forDigit(int dig, int radix)boolean isDigit(char ch) boolean isLetter(char c) char toLowerCase(char ch)char toUpperCase(char ch)

#### java.lang.Double

double parseDouble(String str)

#### java.lang.Integer

int parseInt(String str)

java.lang.System

```
InputStream in
PrintStream out
PrintStream err
void exit(int status)
long currentTimeMillis()
```
## 8 Object and String

java.lang.Object

boolean equals(Object obj)String toString()

#### java.lang.String

implements Comparable char charAt(int index)byte[] getBytes() int indexOf(String str)int length() String subString(int beginIndex)String toLowerCase()String toUpperCase()

## 9 Input and Output

```
java.util.Scanner
```
Scanner(File source) throws FileNotFoundExceptionScanner(InputStream source)boolean hasNextX()X nextX() String nextLine()boolean hasNextLine()

HereX is one of the primitive types, i.e., Int, Double, Float, etc.java.io.PrintStream

PrintStream(File file) throws FileNotFoundExceptionvoid print(X x) void println(X x) print(String str)println(String str)

# 10 Collections

interface java.util.Iterator

boolean hasNext()Object next()void remove() // optional method

interface java.lang.Iterable

Iterator iterator()

interface java.util.Collectionextends Iterable

boolean add(T e)int size()

interface java.util.Listextends Collection

void add(int index, Object element)Object get(int index) Object set(int index, Object element)Object remove(int index)

class java.util.ArrayListimplements List

class java.util.LinkedListimplements List

interface Map

Object get(Object key) Object put(Object key,Object value)Object remove(Object key)

class HashMapimplements Map